$\overline{\phantom{a}}$ 

 $\bar{1}$  $\sim1$ 

> 730000 730000

Visual Basic

 $\overline{2}$ 

**Visual Basic TU41**  $\mathbf{A}$  $1000 - 0844$  2004 01 - 0028 - 04

Windows

Windows

 $1.$ 

 $\overline{2}$ .

Visual Basic VB **DATA** 

 $\overline{2}$ 

 $\overline{0}$ 

 $\mathbf{1}$ 

**DATA** 

2003-06-11

 $1974 -$ 

 $2000 - 35$ 

 $\sqrt{2}$ 

LC2003014  $RS/GIS$ 

 $\mathbf 1$ 

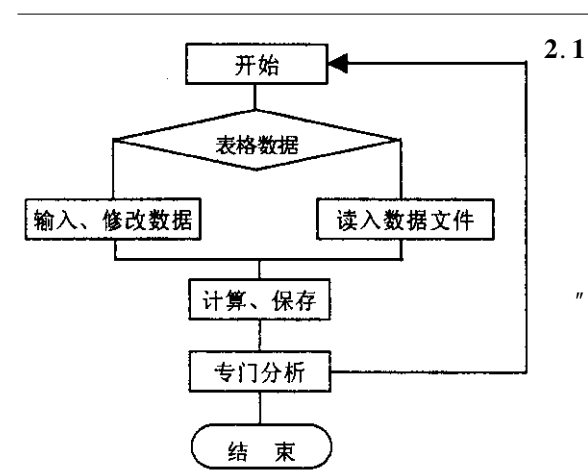

## $\mathbf{1}$

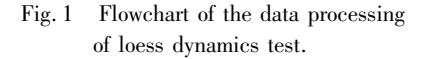

 $VB$ 

 $\,1\,$ 

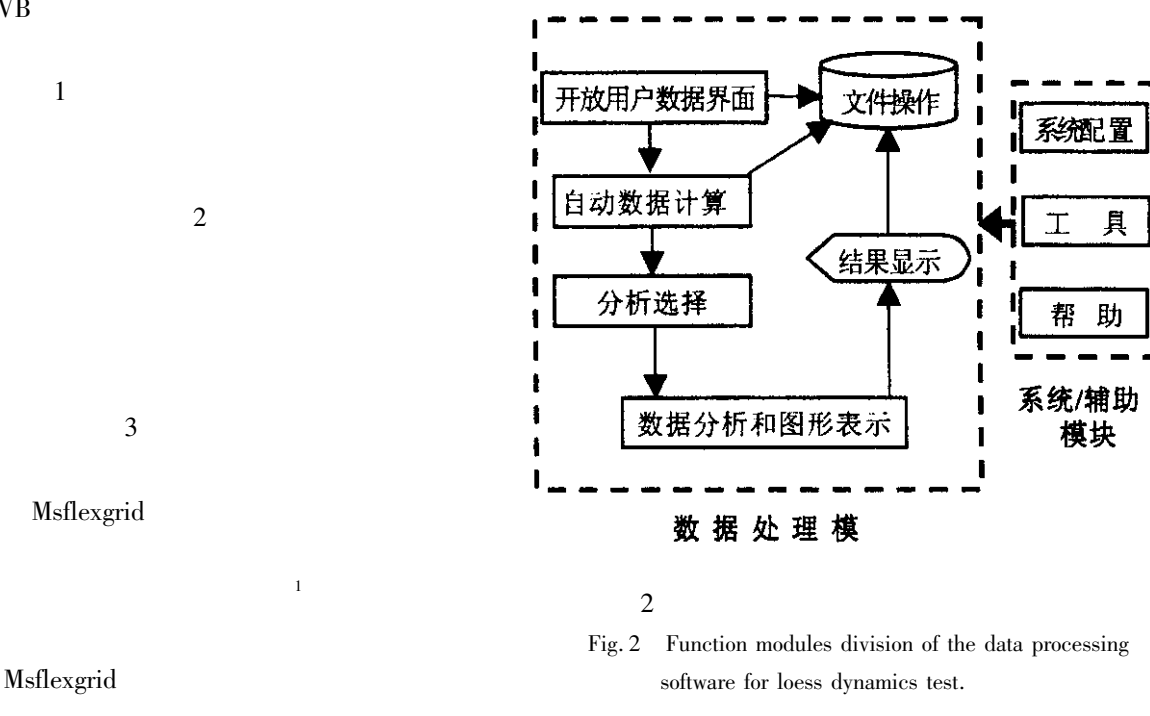

Windows

 $\overline{2}$ 

 $\overline{3}$ 

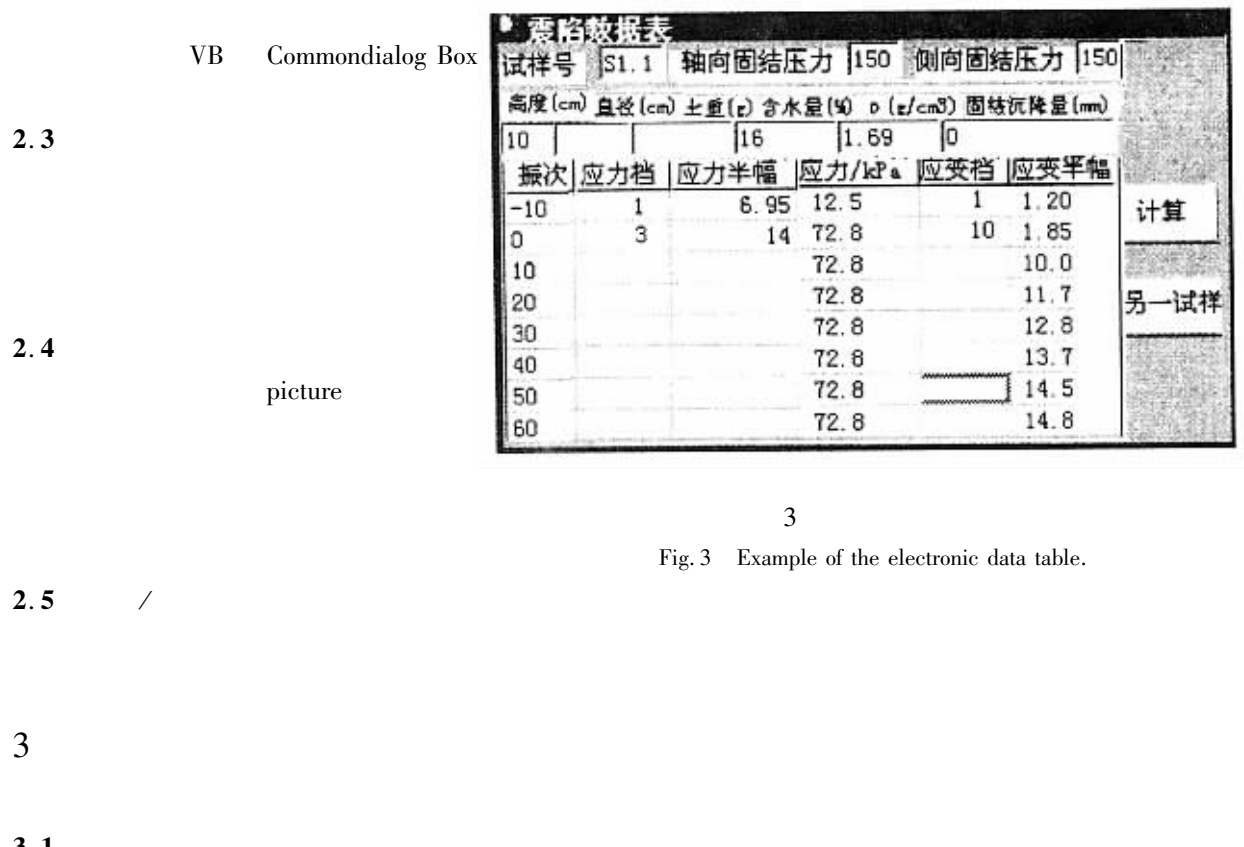

3.1

 $3.2$ 

 $\overline{\mathbf{3}}$ 

 $3.3$ 

 $\overline{u}$ 

 $\mathbf{u}$ 

Windows Unload Me End

## Commondialog Box

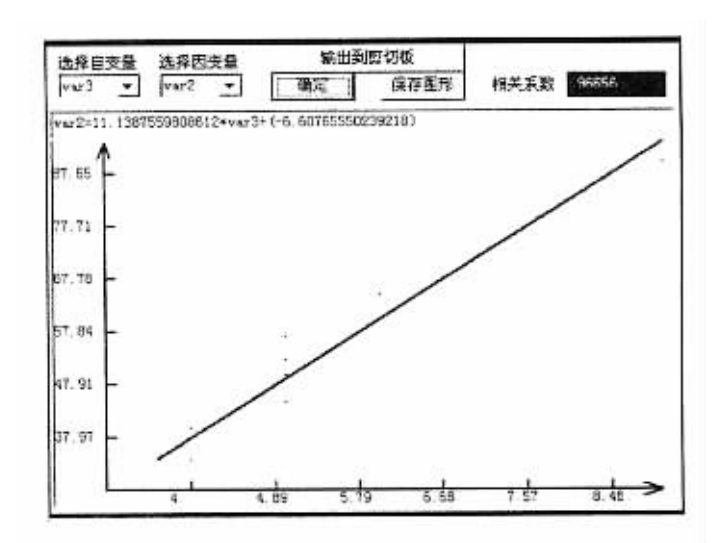

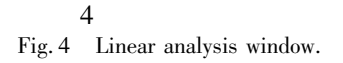

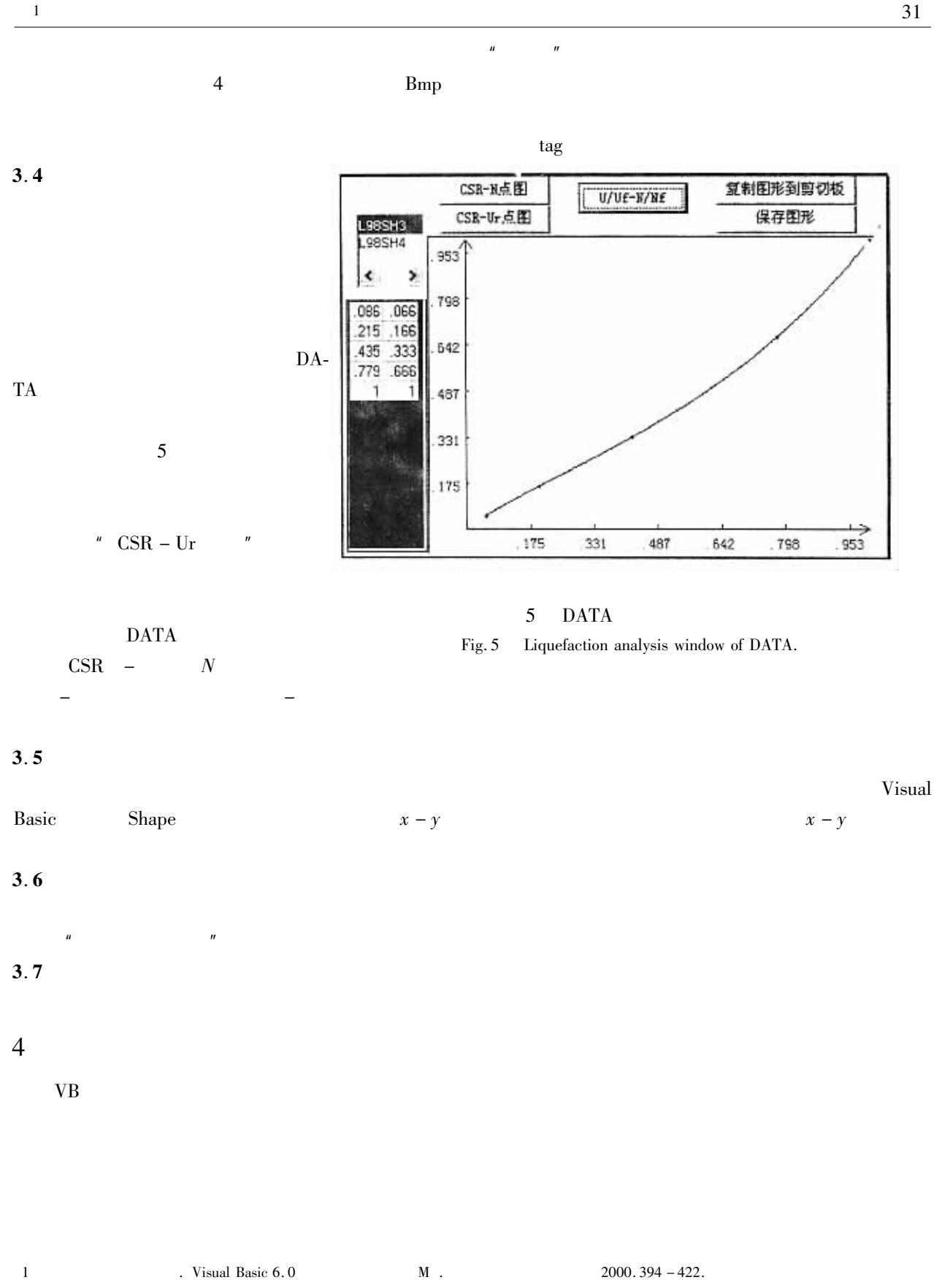

 $\overline{c}$ . Visual Basic 6.0  $1998.1032 - 1040.$ 

## STUDY ON INVERSE OF THE GROUND MOTION PARAMETERS **ACCORDING TO THE POSTEARTHOUAKE DESTRUCTION STATE OF STRUCTURE**

YUAN Guo-qing CAO Zhi-yuan

Key Laboratory for Solid Mech. of MOE Dep. of Eng. Mech. and Tech. Tongji Uni. Shanghai 200092 China

**Abstract** A new method of determining ground motion parameters according to the destruction state of structure after earthquake which using the inverse technology is raised. The mathematical model of inversing ground motion parameters for reinforced frame is found with introducing some assumptions about earthquake effect. One method that was called Forward Step  $-$  by  $-$  step Comparison is raised. At last three examples are given in this paper and some questions for further studing are put forward.

Key words Earthquake Ground motion parameters Structure Destruction state Inverse

49

31

 $\mathbf{1}$ 

## **DEVELOPING ON THE DATA PROCESSING** SOFTWARE OF SOIL DYNAMICS TEST

WANG Lan-min<sup>1</sup> YUAN Zhong-xia<sup>1</sup> LI Min-vong<sup>2</sup>

1. Lanzhou Base of Center for Analysis and Prediction CEA Lanzhou 73000 China 2. Lanzhou Institute of Seismology CBS Lanzhou 730000 China

Abstract The problems and feasible solutions in using Visual Basic to develop Windows Program for a data processing software of soil dynamics test are discussed through the analysing and processing flowchart of the data and the design of function modules. The main functions and menus in the software which designed by authors are explained also.

Key words Loess dynamics Data processing of test Visual Programming Visual Basic